# **Programação Web**

### **Professor:** Diego Oliveira

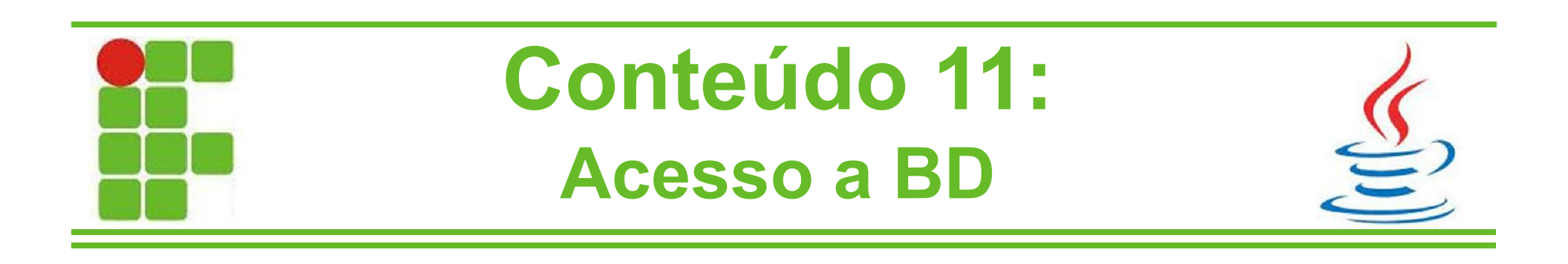

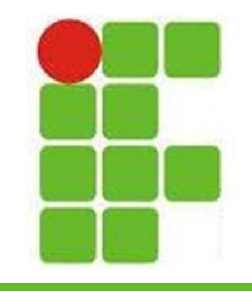

## **Acesso a Banco de Dados**

- O acesso a banco de dados via JSP se dá da mesma maneira que o acesso de uma aplicação desktop
- Utilizaremos JDBC para fazer a conexão com banco MySQL
- A configuração do banco pode ser feita utilizando-se o MySQL Workbench, porém recomendo o HeidiSQL por ser muito mais simples e leve:

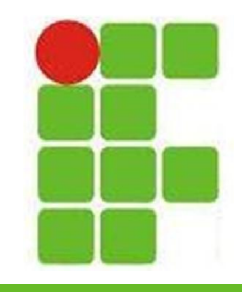

• Conectando a um banco de dados:

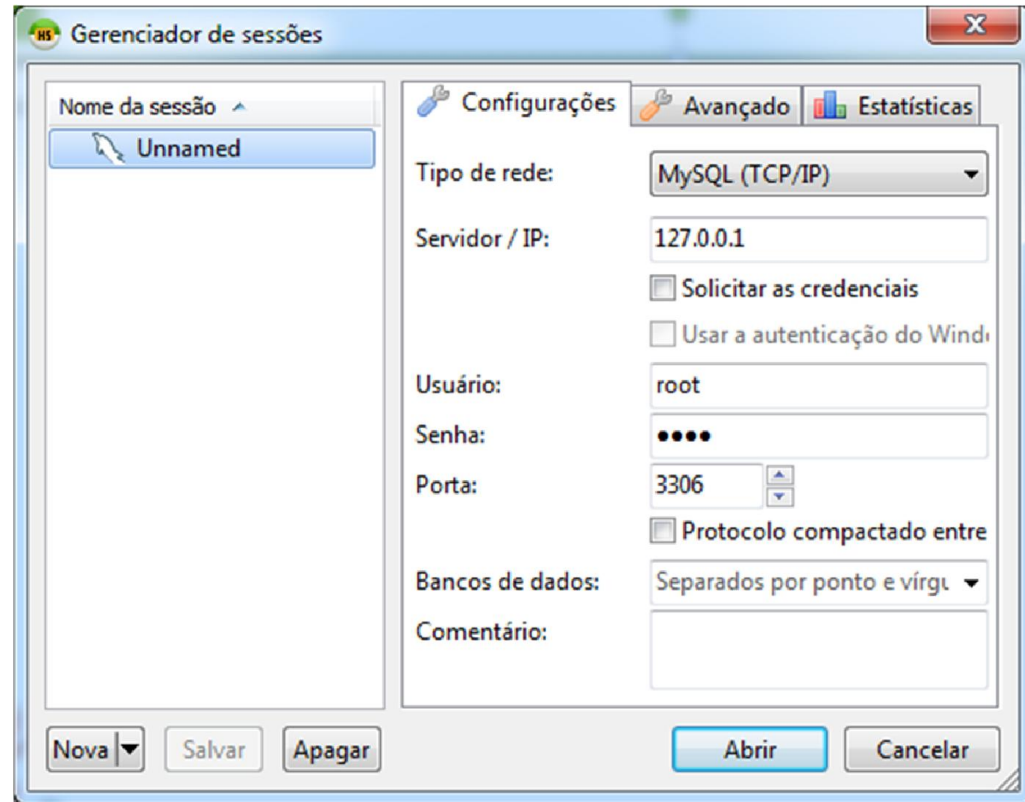

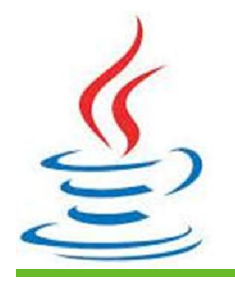

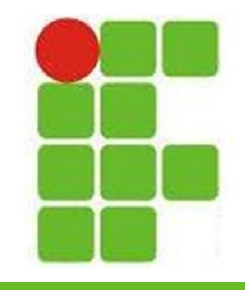

#### • Criando o banco manualmente:

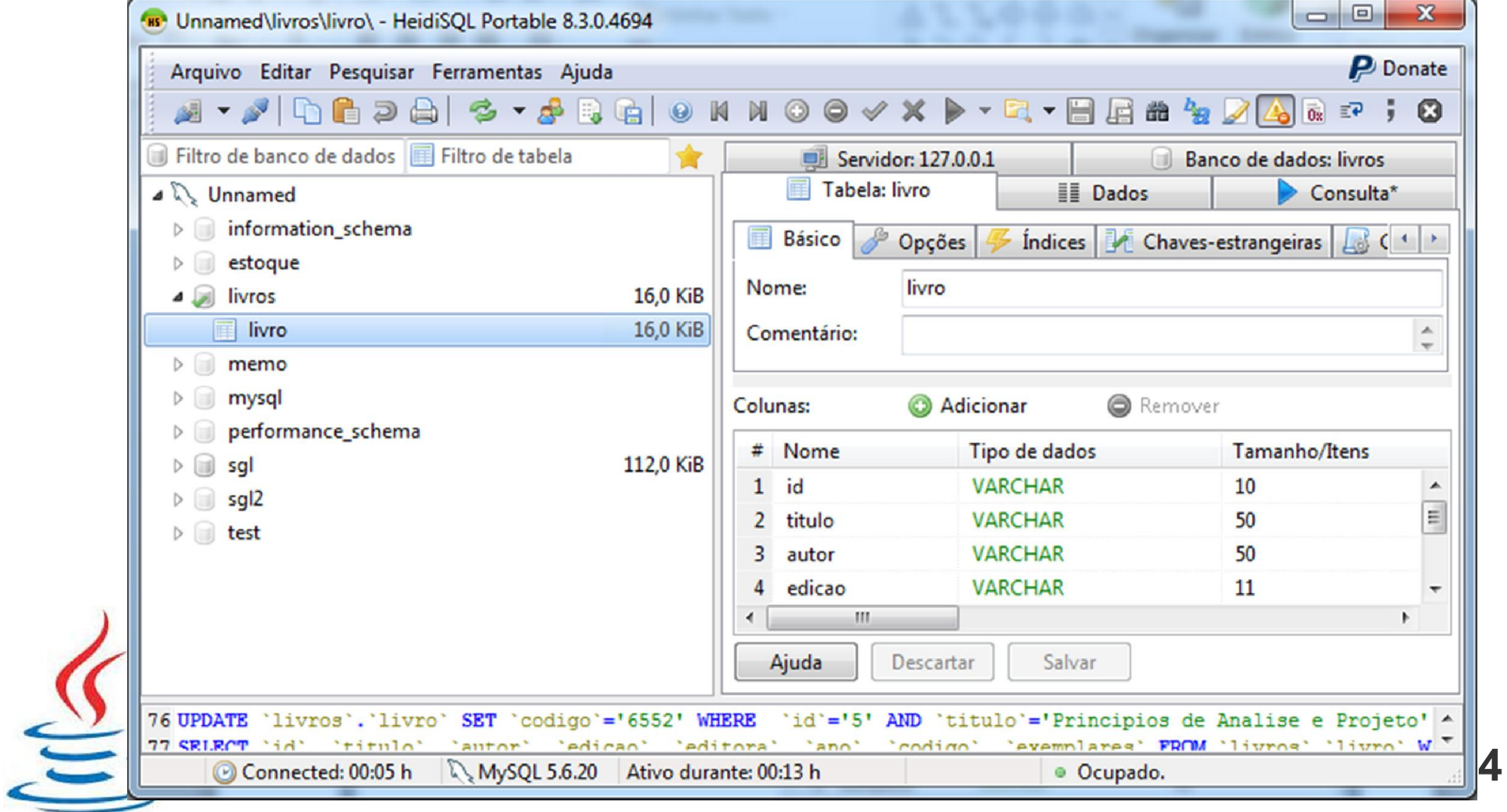

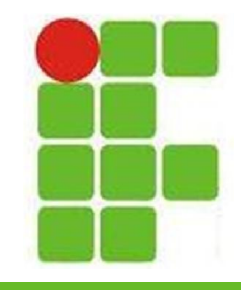

#### • Consultando informações via SQL:

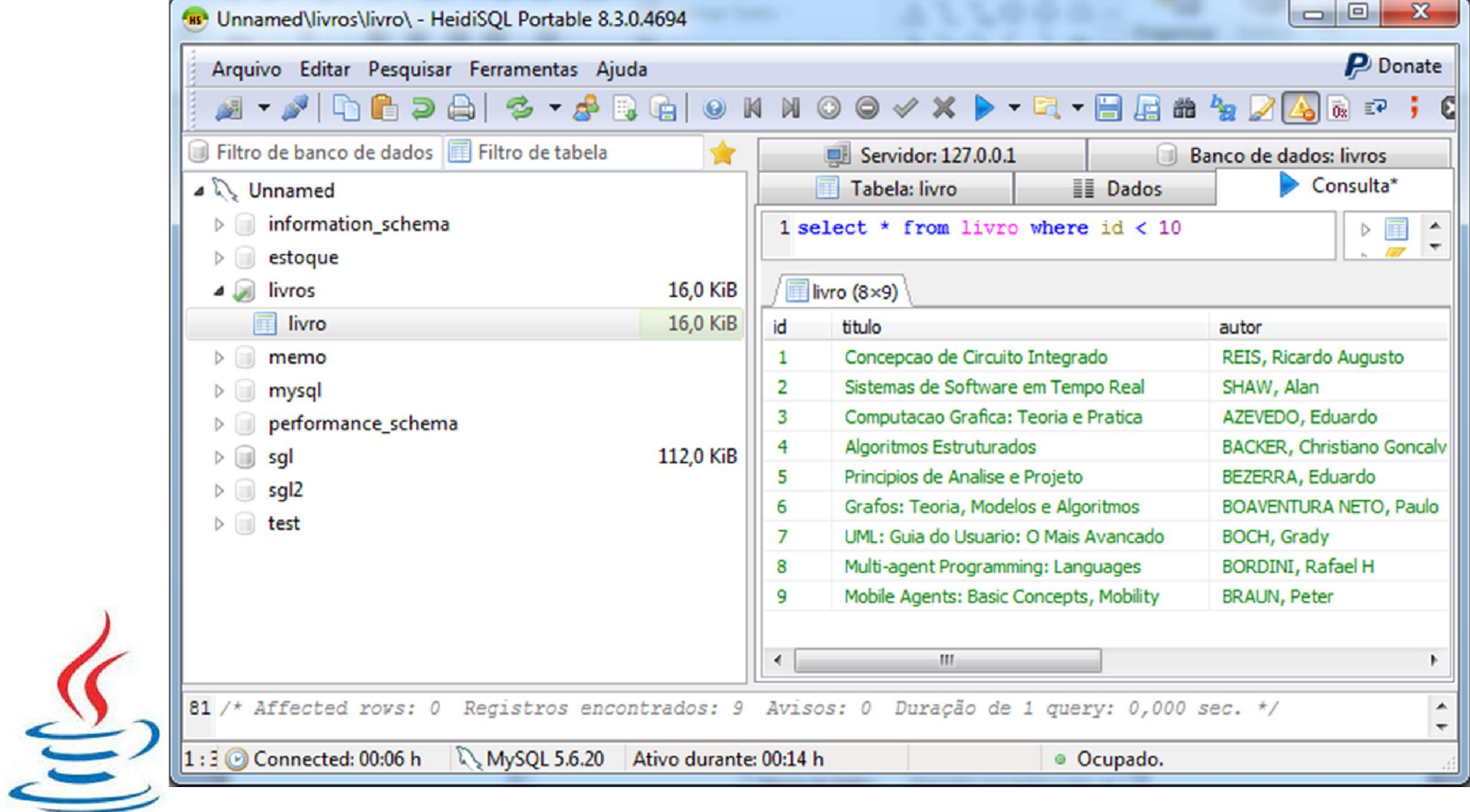

**5**

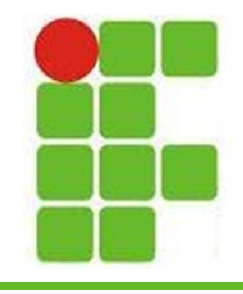

#### • Alterando dados no banco manualmente:

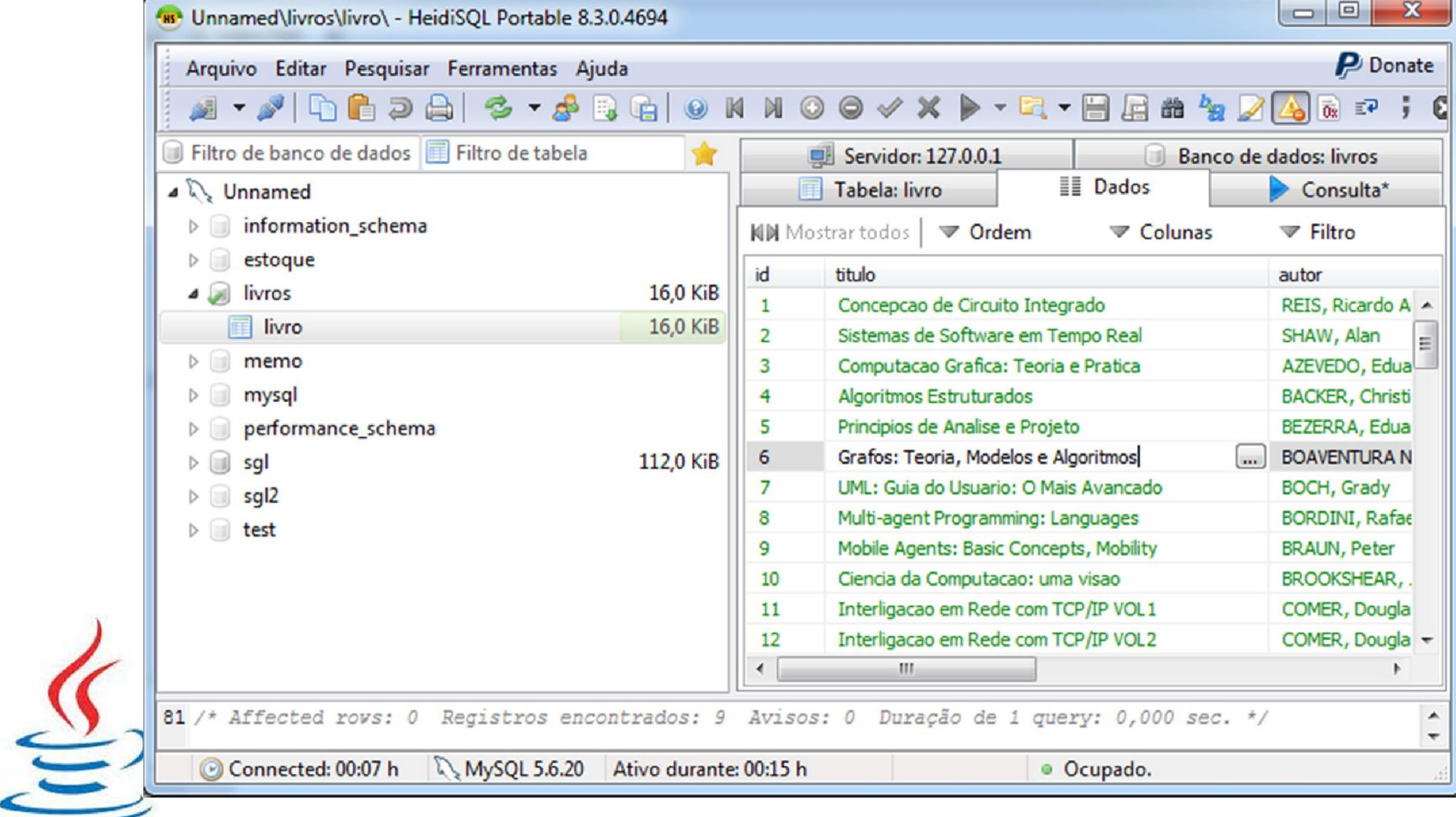

**6**

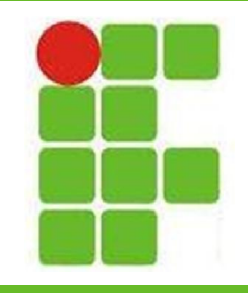

### **Conexão JDBC**

- Após a configuração do banco de dados, é preciso estabelecer uma conexão do programa com ele, para isso utilizaremos JDBC
- Utilizaremos o MySQL Server 5.6
- Para conectar via JDBC, é preciso colocar a biblioteca do MySQL como dependência no projeto. Utilizaremos o seguinte JAR:

**mysql-connector-java-5.1.32-bin.jar 7**

## **Adicionando JAR ao Projeto**

• Botão direito no projeto, PROPRIEDADES:

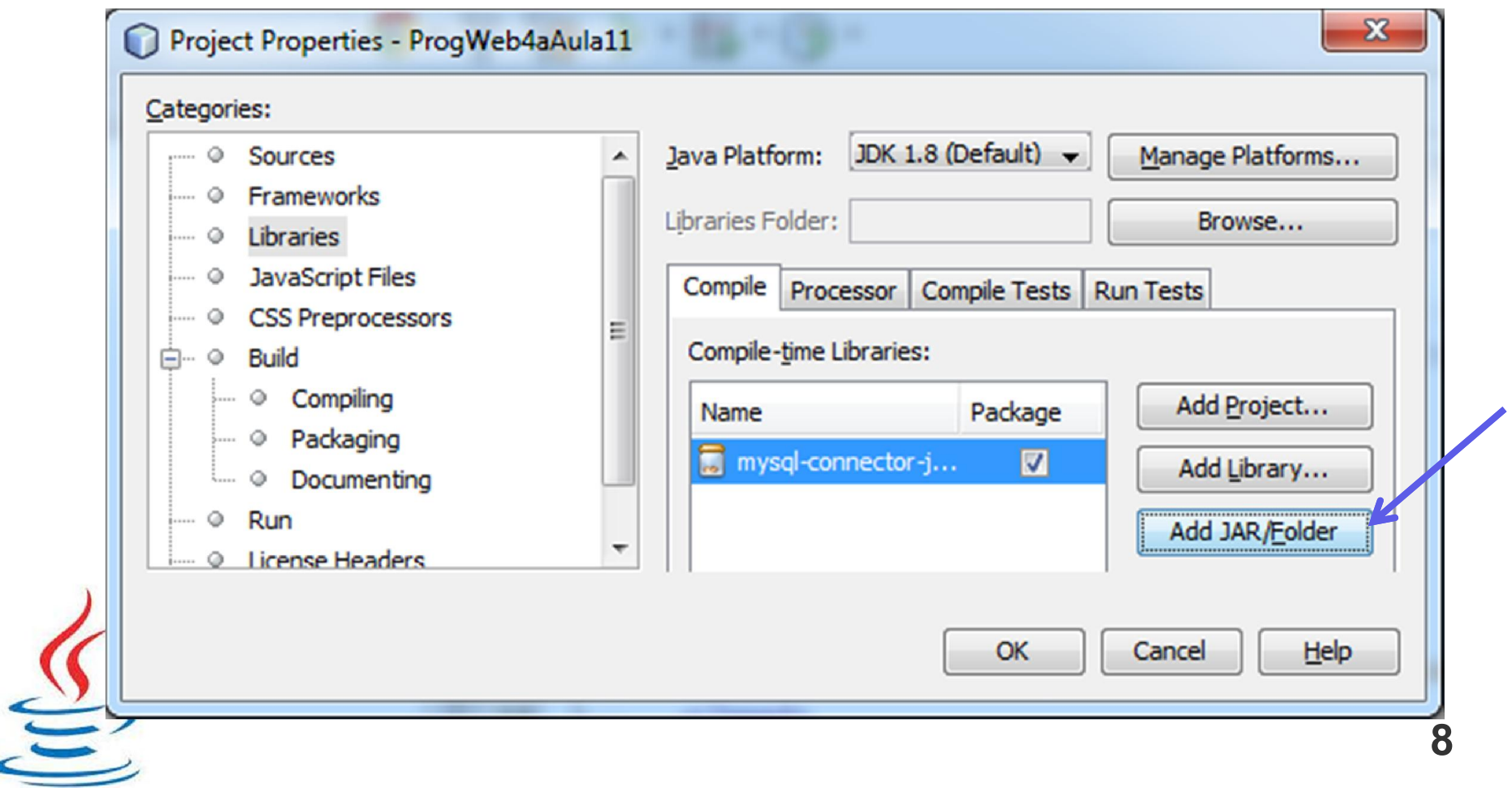

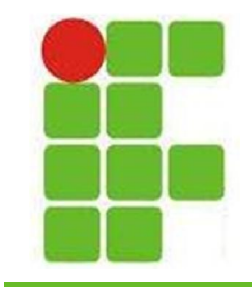

### **Conectando com o Banco**

#### • Configuração da conexão para MySQL:

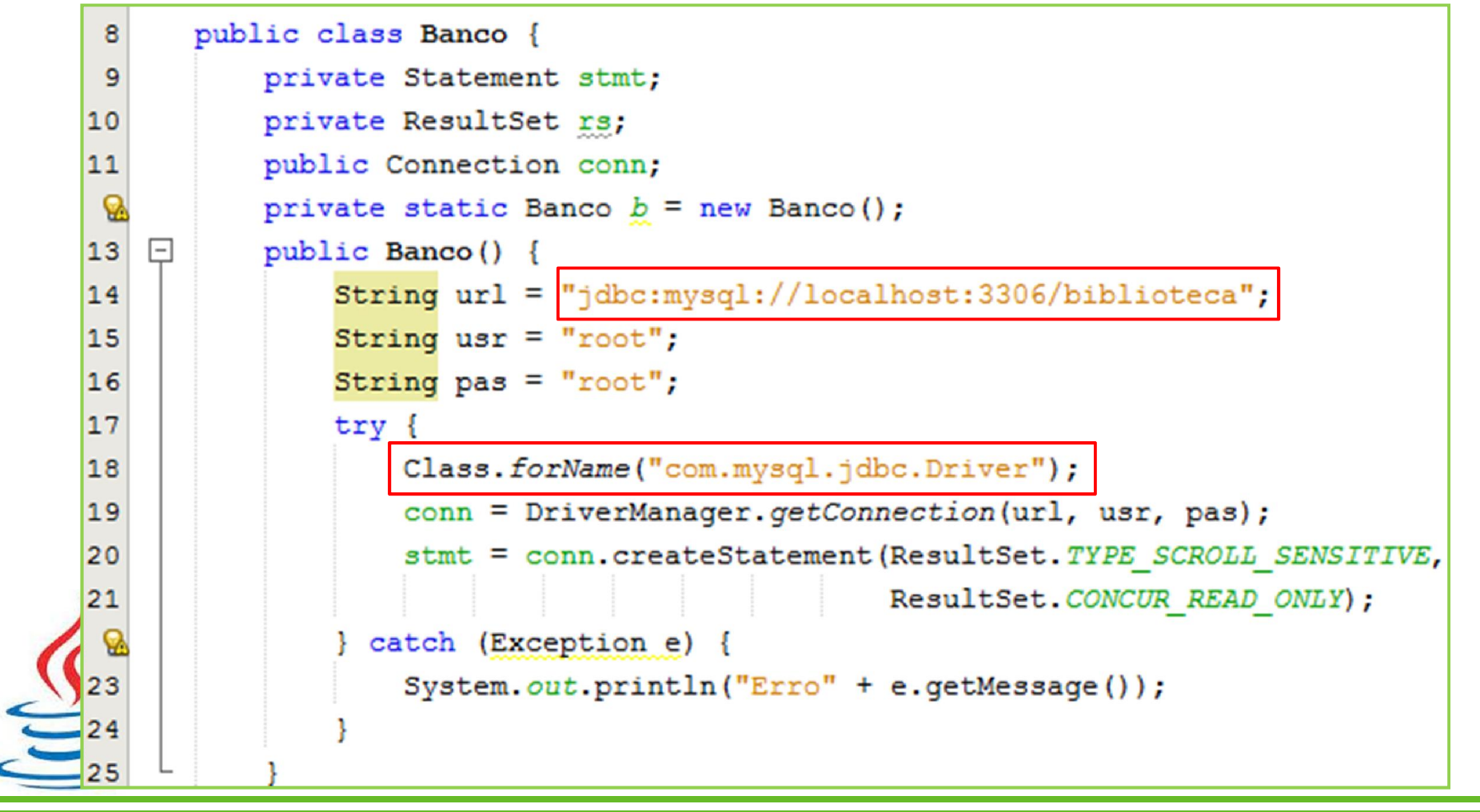

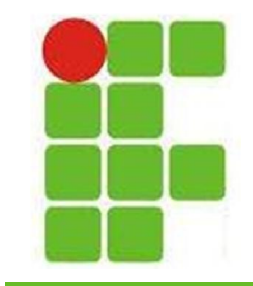

### **Conectando com o Banco**

#### • Configuração da conexão para PostgreSQL:

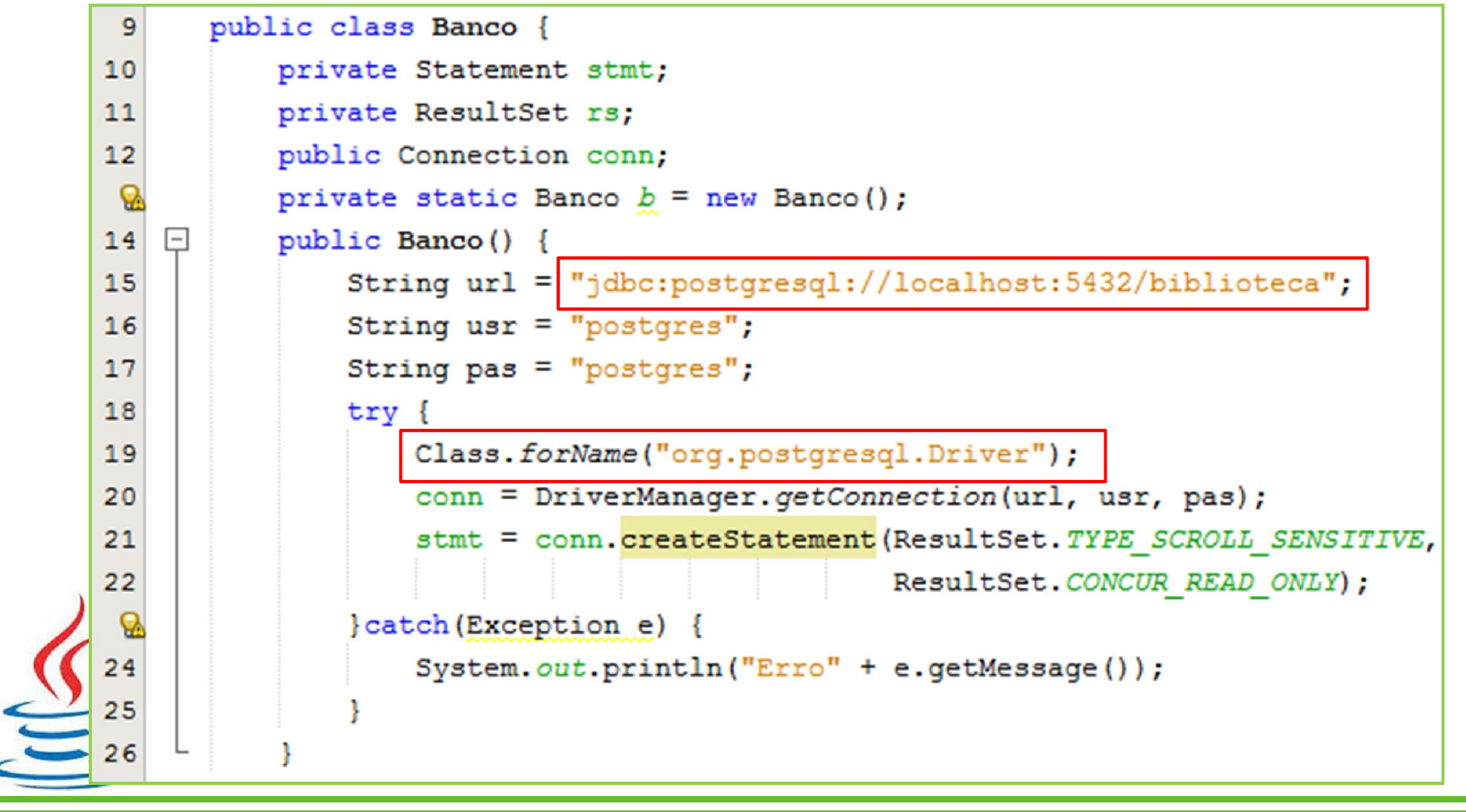

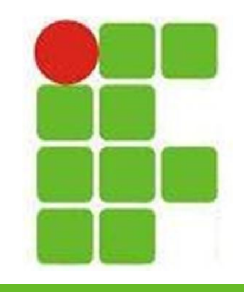

- Agora que o projeto já está conectado com o banco de dados, resta executar os comandos SQL desejados
- Os comandos de consulta retornarão valores, que serão armazenados em um ResultSet
- Este ResultSet pode ser percorrido para jogar as informações diretamente na página JSP ou montar relatórios em PDF

### • Atenção à estrutura do projeto!

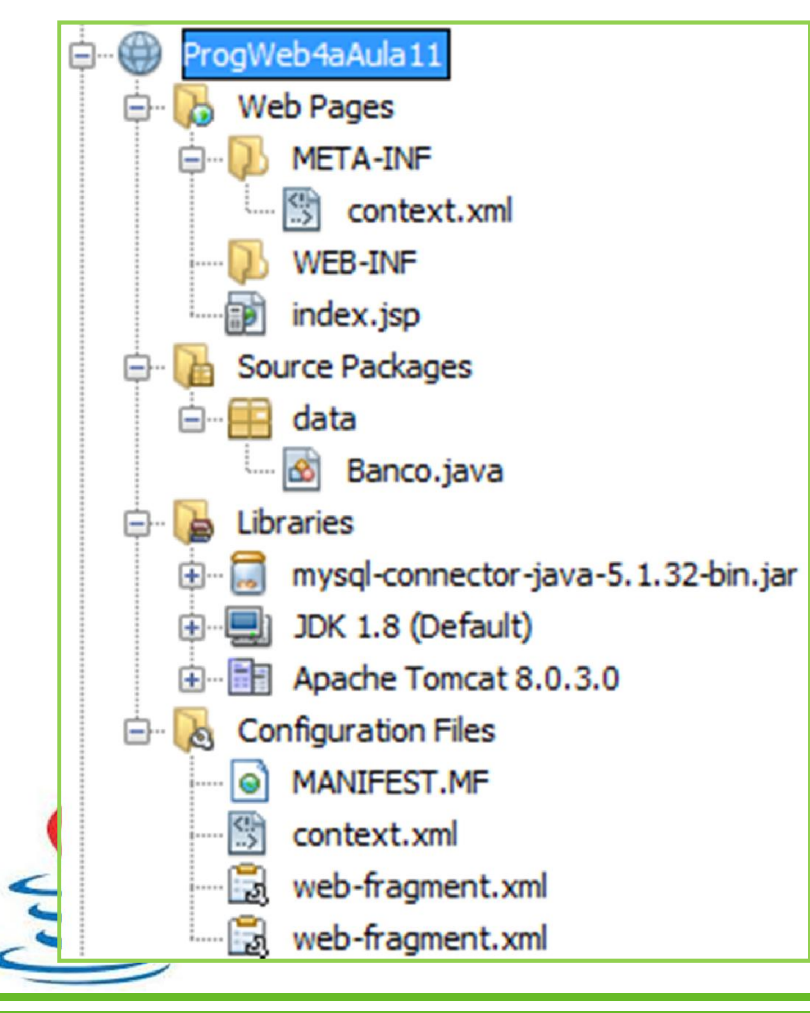

1-As páginas JSP devem estar dentro de WEB PAGES 2-O JAR do MySQL Connector deve aparecer na pasta LIBRARIES 3-A página principal deve se chamar index.jsp, caso contrário nada aparecerá 4-Classes que serão usadas nos JSP devem ser importadas, obrigatoriamente 5-Não é recomendável fazer consultas nem código extenso dentro dos JSP, uma classe deve ser criada dentro de um pacote e ser utilizada no JSP através de importação 6-Objetos utilizados ao longo de todo o projeto devem ser criados uma única vez, utilizando o padrão SINGLETON 7-Sempre feche as conexões ao encerrar

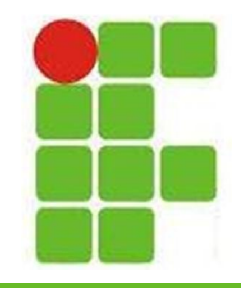

#### • Lendo todos os livros e jogando no JSP:

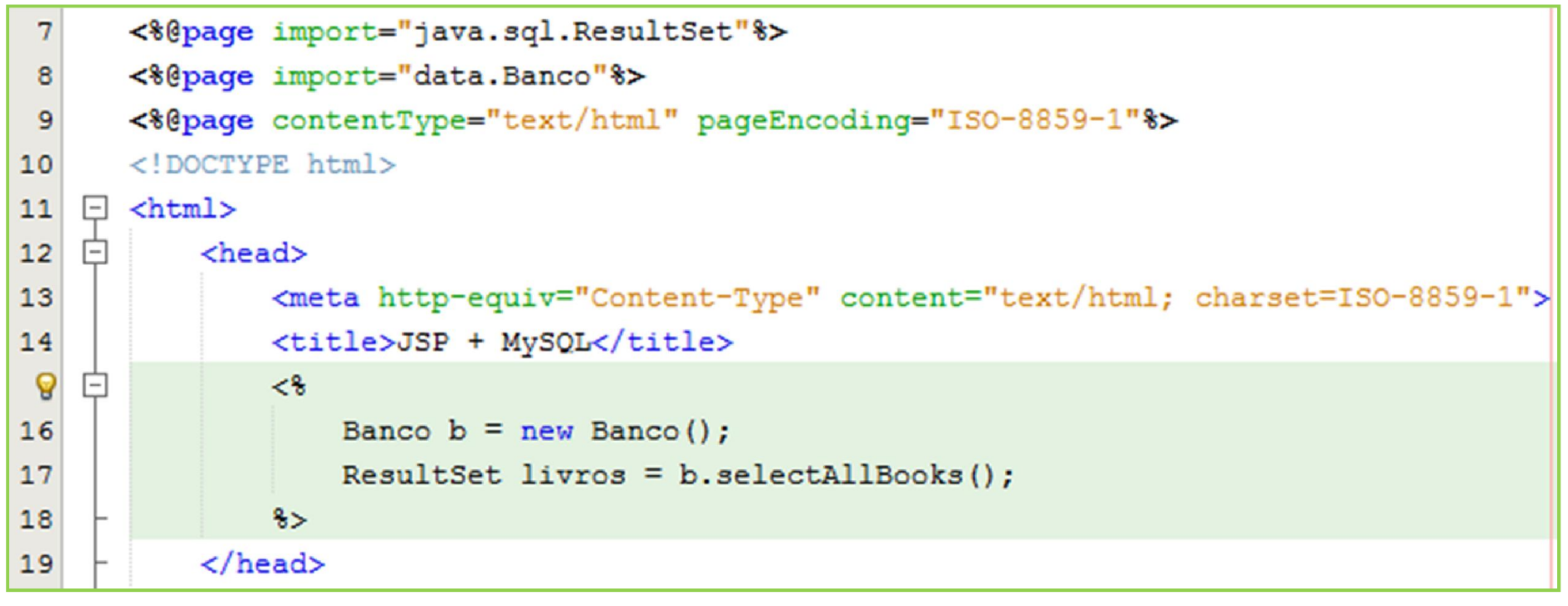

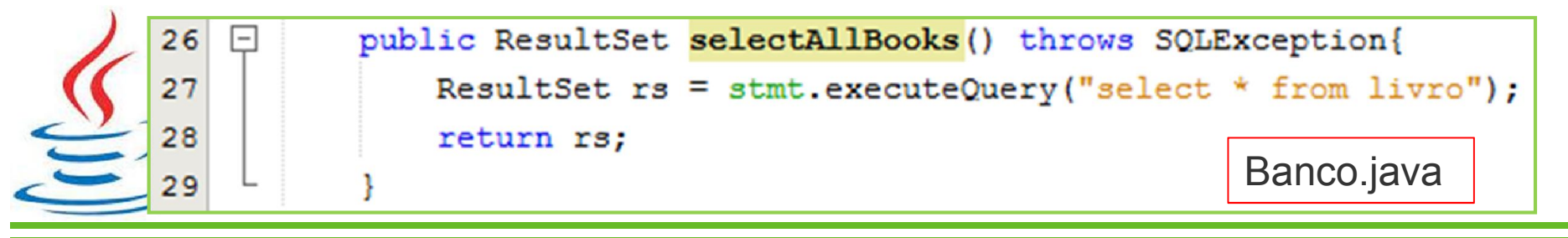

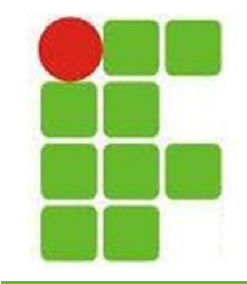

**14**

#### • Lendo todos os livros e jogando no JSP:

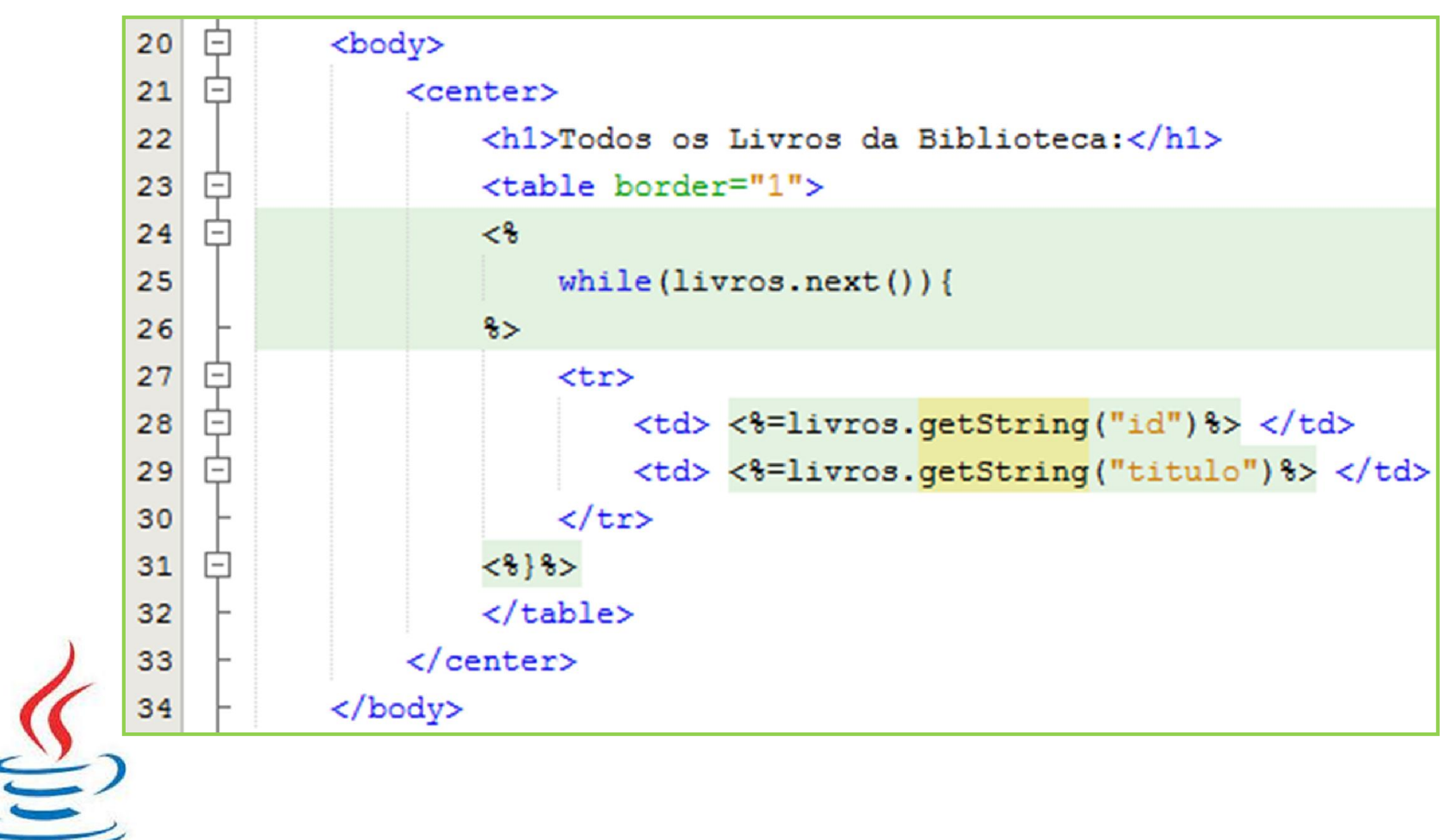

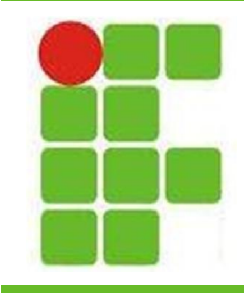

 $\leq$ 

ABP

Ξ

• Lendo todos os livros e jogando no JSP:

Inbox - diegodin  $\times$ 

 $\mathbf{C}$ 

 $\hat{\mathbf{n}}$ localhost:8084/ProgWeb4aAula11/index.jsp

**II.** Disciplinas - Di 18 JSP + MySQL

#### **Todos os Livros da Biblioteca:**

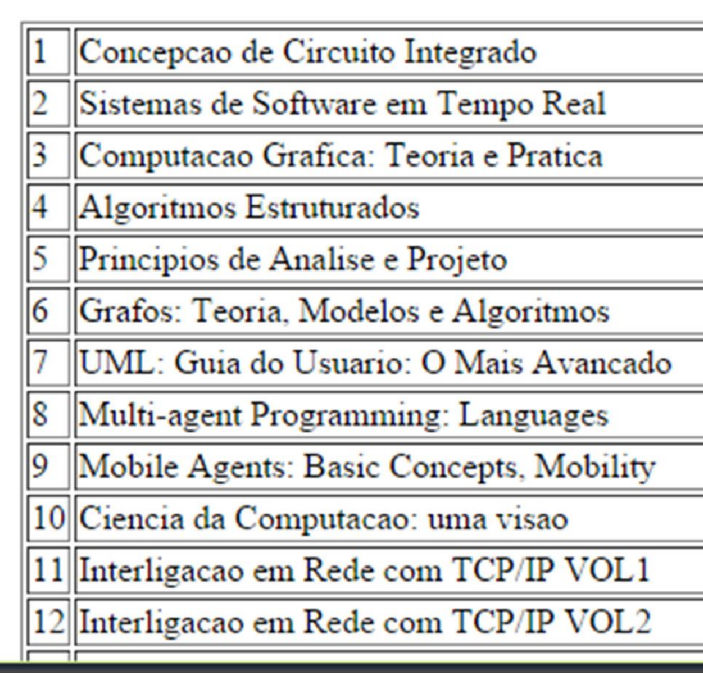

**15**

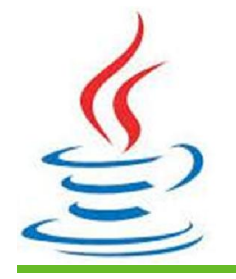

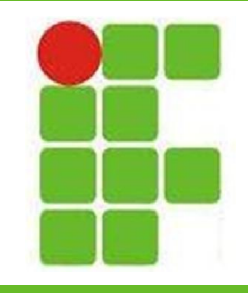

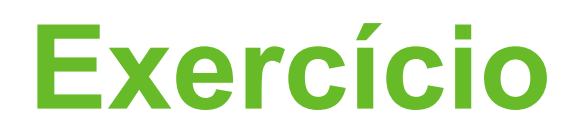

- Na área do professor baixe os arquivos:
	- **livros.sql** e **mysql-connector-java-5.1.32-bin.jar**
- Crie um projeto WEB
- Crie o banco de dados "biblioteca"
- Conecte seu projeto ao Banco
- Realize as seguintes consultas, mostrando o resultado em uma página JSP:
	- **Todos os livros que contenham "java" no título**
	- **Todos os livros da editora "Campus"**
	- **Todos os livros com ano inferior a 2000**
	- **Todos os livros com mais de 3 exemplares 16**

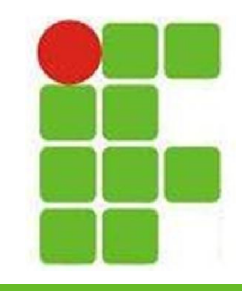

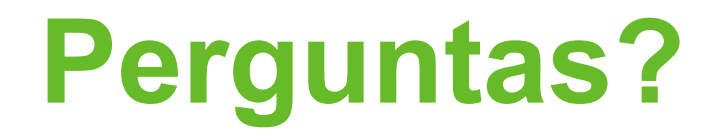

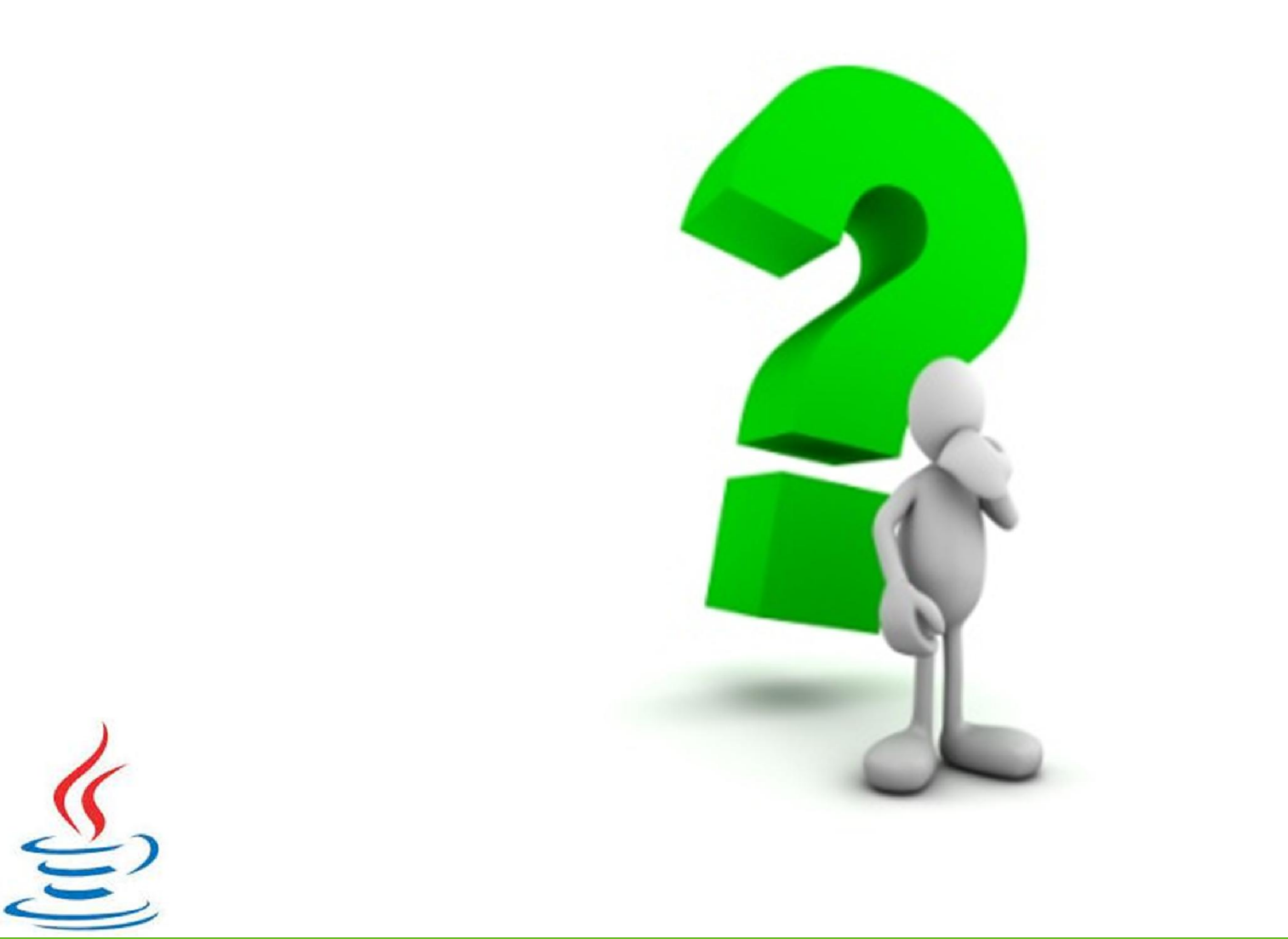